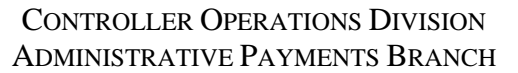

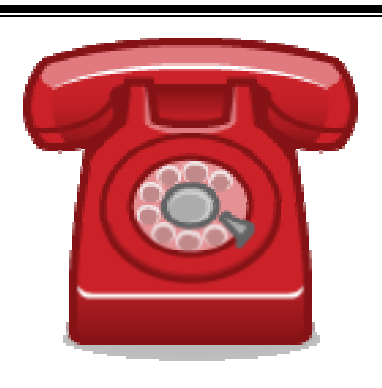

## **GUIDELINES FOR ESTABLISHING ACCOUNT NUMBERS WITHIN THE TELEPHONE AND UTILITIES MAINTENANCE SYSTEM (TUMS)**

Follow this rule of thumb when establishing account numbers within TUMS: **for a landline account, use the telephone number; for a wireless account, use the account number**.

**Exceptions**: The following vendors have requested that landline accounts be established as follows:

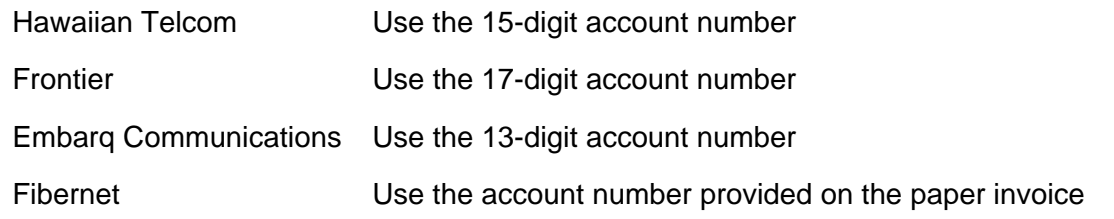

## **Electronic Data Invoicing (EDI) Accounts**

The following vendors have requested that EDI accounts be established as follows:

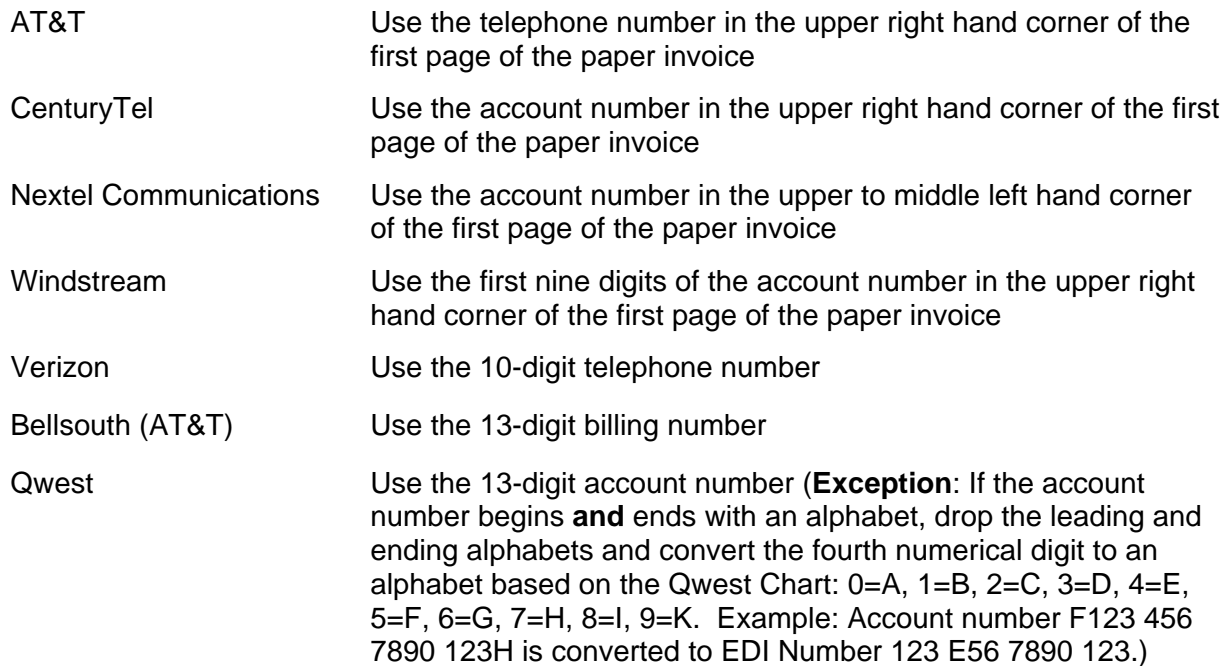

Direct questions concerning establishing account numbers within TUMS to nfc.misc@usda.gov or **800-421-0323** or **504-426-6430**.

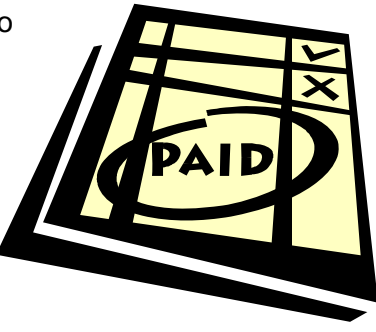